广东省深圳市中级人民法院 房产评估调杳笔录

时间:2020年<u>6月11日2次5</u>时<br>地点:<mark>李刚的1年1号北里28岁19发金地1级2</mark>管理处 案号: (2013) 第03执 481亿号 被调查人: 张荡心 职务: 经各场责人 身份证/工作证号: 联系电话: 调查人员: 立平的人 记录人: 了点戏

3: 我们是深圳市中级人民法院的执行人员(出示 作证 )。 因 为  $T$ 房产涉及到(201)) 203 挑灯火号执行案件,需向 你管理处调查了解该房产的有关情况,请配合。

38. VEin

2: 上述房产的栋名门牌是否更改过?如果有,请提 供目前的栋名门牌。事即顾向孕壮里28多晚2号5层2单元601.X京房积记1551308号 说:谈师

》: 上述房产的业主是否 为北京学校初到了高级有限公司,目前是空置、由其自 住还是出租?如果是其他人居住,居住人与业主是什么关 系?

## 3. Bezo. Fator to b Fre

3: 如有出租, 管理处是否存有其租赁合同, 如有请提 供租赁合同的复印件,并盖章确认。

绿、没有学习生处也表达于世界公司

2: 有无业主及居住人的联系电话?请向法院提供。 3 元:

9: 该房产有无欠缴水、电、煤气、物管费等费用?请 提供有关欠缴水、电、煤气、物管费等费用的单据,以便法 院在处分该房产时予以考虑。

旅, 这管理教艺计:3294.87元, 其它费用不安以近。

d:现在我们需要进入该房产进行现场勘查,并在该房 产外、房产所在楼栋外及小区公告栏处张贴公告,请派员陪 同协助指认房产的准确位置,协助法院的评估工作。

绿: Yoin 可以漏冰社会降同物业指认务学的准确的全量。

2: 有关该房产, 你管理处还有什么情况需要说明的 吗?

张:没有 引: 请确认上述笔录无误后签名。 孙茹 107 2020·6·1.

## 圣世一品物业管理服务中心 **Property Management Service Center of CBD Private Castle** 催费通知单 **DEBIT NOTE**

姓名 NAME: 北京盛坤邦商贸有限公司 房号 ROOM NO.: B2-6A

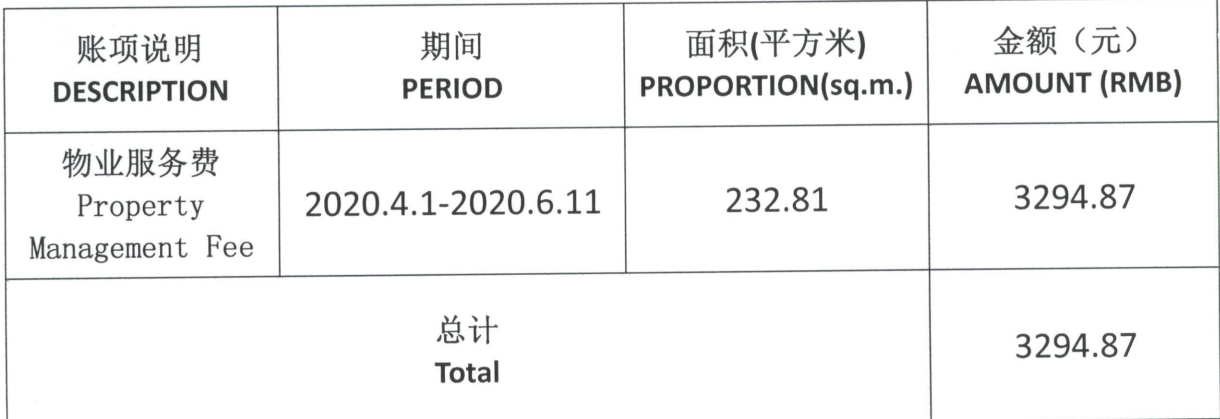

## **NOTES:**

1.请于收到此单一周之内到物业服务中心支付以上款项, 逾期将按规定从逾期之日起每日 加收应缴费用的万分之五作为违约金。

Please pay the amount in one week, or a penalty will be imposed according to provision. 2.如果您选择银行汇付, 请使用以下账户, 并注明物业名称、房号及付款内容。

If you choose to remit through bank directly, please transfer to the following account, please specify your building name, room no. and payment item.

账 户 名 称: 北京金地格林物业管理有限公司金地国际花园分公司

**Account Name** 

开 户 银 行: 交行东三环支行

Name Bank

银行账号: 110061575018800008850

 $A/CH$ Bank

3.如对此付款通知有任何疑问, 请随时致电物业服务中心垂询。

If there is any problem with this note, please call property service center.

地址 add: 北京市朝阳区向军北里 28 号院 电话 Tel: 65005553 邮编 P.C.: 100020

> 北京金地格林物业管理有限公司 p. 物业金地国际花园分公司 圣世一品物业管理服务中心 Management Office of Gemdale Property Service Center of CBD Private Castle H 章020年6月11日